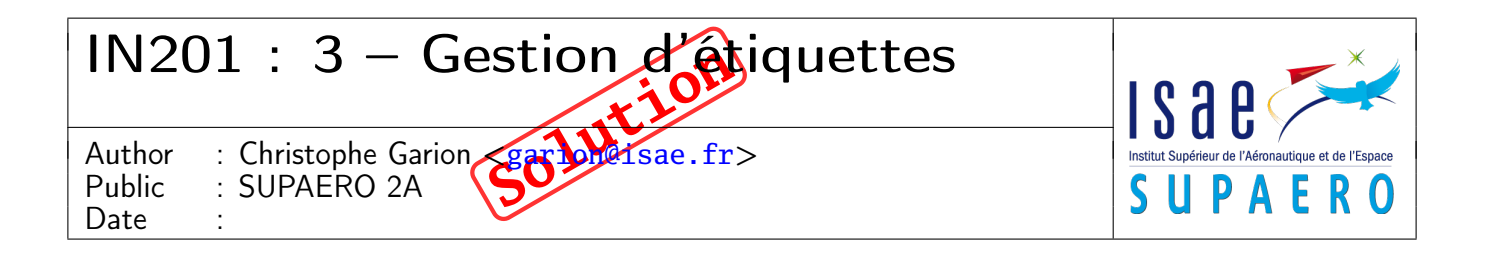

#### Résumé

Ce TP sert de récapitulatif aux quatre premières séances du cours IN201. Il consiste à concevoir et implanter un système permettant de gérer des étiquettes sous forme d'une ontologie.

## 1 Contenu

Ce corrigé succinct contient les réponses au TP numéro 3. Vous y trouverez en particulier les diagrammes UML de la partie conception. Le corrigé de la partie implantation en Java est disponible sur <http://www.tofgarion.net/lectures/IN201>.

# 2 Présentation du problème

Les systèmes d'indexation de documents proposent de plus en plus l'utilisation d'étiquettes (tags) pour caractériser sémantiquement des documents. Les étiquettes sont maintenant utilisées pour classifier par exemple des photos, des documents PDF, des adresses Web, des mails etc.

<span id="page-0-0"></span>Nous nous intéressons ici à l'indexation de marque-pages provenant d'un navigateur Web. On souhaite organiser les étiquettes caractérisant les marque-pages suivant une ontologie utilisant une relation d'inclusion. Par exemple, les étiquettes « C++ » et « Java » seront considérées comme des sous-types d'une étiquette « Langages ». Cette relation d'inclusion peut être représentée par un arbre. Un exemple vous est donné sur la figure [1.](#page-0-0)

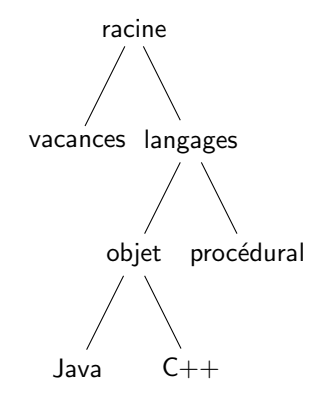

Figure 1 – Un exemple d'ontologie sur les étiquettes

On souhaite disposer d'une classe permettant de trouver une étiquette dans l'arbre à partir de son nom (on suppose que les noms d'étiquettes sont uniques) et d'une autre permettant d'afficher tous les marque-pages liés à une étiquette et à ses sous-étiquettes. La classe permettant de trouver une étiquette sera liée à un arbre d'étiquettes particulier.

Les marques pages sont constitués d'un titre, d'une URL (Uniform Resource Locator) et d'une date d'enregistrement du marque-page. Les étiquettes sont caractérisées par un nom et un ensemble de marque-pages. Lorsque l'on affiche un marque-page, on affiche ces trois informations. Un marque-page peut être indexé par plusieurs étiquettes, ou ne pas être indexé du tout. On peut modifier le titre d'un marque-page, mais pas ses autres caractéristiques. Enfin, il est possible d'ajouter ou d'enlever un marque-page de la liste des marque-pages caractérisés par une étiquette. On supposera que les étiquettes sont placées dans l'arbre à leur création et que l'on ne peut pas les changer de place par la suite. On remarquera que l'on a une étiquette « racine » en haut de l'arbre. On supposera que l'étiquette définissant la racine de l'arbre porte toujours ce nom.

# 3 Conception d'une solution

On va chercher à modéliser le problème en utilisant une conception orientée objet. On ne s'intéresse absolument pas à l'aspect algorithmique du problème pour l'instant. On propose d'utiliser les classes suivantes pour résoudre le problème :

– une classe MarquePage qui représente les marque-pages ;

- une classe Etiquette qui représente les étiquettes et permet également de modéliser l'arbre représentant l'ontologie ;
- une classe RechercheEtiquette qui permet de rechercher une étiquette dans un arbre en le parcourant avec un certain algorithme ;
- une classe Afficheur qui permet d'afficher les marque-pages d'une étiquette et de ses sous-étiquettes.

On supposera que l'on dispose d'une classe Date pour représenter les dates.

1. dans un premier temps, écrire un diagramme UML représentant les différentes relations qui existent entre ces classes. N'oubliez pas les noms de rôles et les multiplicités ;

#### Solution :

Une solution est proposée sur la figure [2.](#page-1-0) Rien de bien particulier ici, les multiplicités se déduisent naturellement de l'énoncé. Je n'ai pas mis d'agrégation ni de composition car je n'en voyais pas l'intérêt.

Les multiplicités de l'association entre Etiquette et MarquePage se déduisaient de l'énoncé. On peut très bien avoir un marque-page sans étiquette et une étiquette qui n'a pas de marque-page particulier.

La relation d'inclusion entre étiquettes est représentée par une association réflexive sur la classe Etiquette. Je n'ai pas choisi d'utiliser une classe intermédiaire qui représenterait l'arbre (de toute façon on ne vous demandait pas de développer une classe de ce type), il suffit ensuite de connaître l'étiquette racine pour pouvoir manipuler l'arbre. Les multiplicités se déduisaient encore une fois de l'énoncé : une étiquette peut avoir plusieurs filles dans l'arbre ou ne pas en avoir, et une étiquette a au plus une étiquette mère (l'étiquette racine n'en a pas).

Je n'ai pas mis de multiplicité du côté de la classe RechercheEtiquette, car on n'en a priori pas besoin. On remarquera que le rôle de l'étiquette en association avec la classe RechercheEtiquette est racine, car on a juste besoin de connaître l'étiquette racine pour parcourir l'arbre.

Enfin, la classe Afficheur est en association avec la classe RechercheEtiquette : on suppose qu'un afficheur donné utilise une instance de RechercheEtiquette.

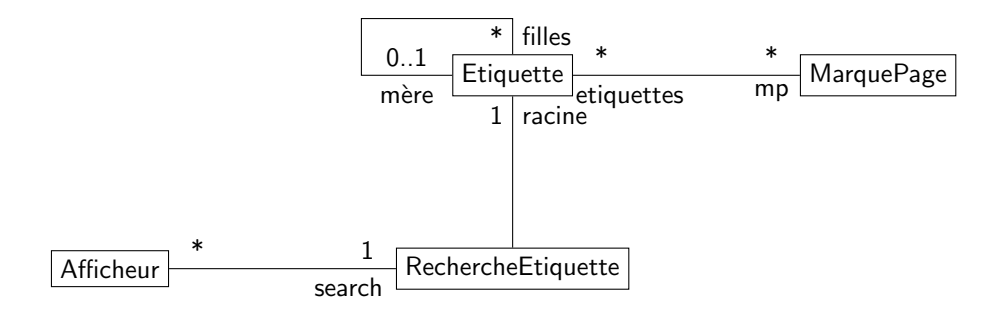

<span id="page-1-0"></span>Figure 2 – Un diagramme de classes d'analyse du problème

2. affiner ce diagramme en utilisant des navigabilités et visibilités et en proposant une vue plus « implantation » de votre solution ;

#### Solution :

Rien de bien difficile ici : classiquement, on impose une navigabilité vers certaines classes et on restreint la visibilité pour respecter le principe d'encapsulation. Une solution est proposée sur [3.](#page-2-0)

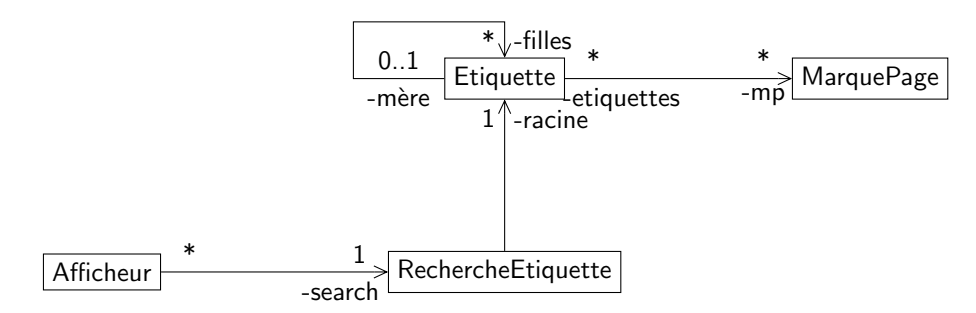

<span id="page-2-0"></span>Figure 3 – Un diagramme de classes du problème avec navigabilité et visibilité

3. proposer enfin un diagramme de classe UML détaillé faisant apparaître attributs et opérations pour les classes MarquePage, Etiquette, RechercheEtiquette et Afficheur.

Dans ces diagrammes détaillés, on ne fera pas apparaître les éventuels détails d'implantation en ce qui concerne les multiplicités de type \* (choix d'un tableau, d'un objet de type ArrayList etc.). On utilisera la syntaxe UML suivante : nomAttribut : TypeAttribut [n]

qui précise que nomAttribut est un attribut « contenant » n objets de type TypeAttribut (cette syntaxe n'impose pas que cet attribut soit ensuite implanté sous la forme d'un tableau).

#### Solution :

Pour chaque classe, j'ai fait apparaître la méthode toString qui permet d'obtenir une représentation sous forme de chaîne de caractères d'un objet. Il ne fallait pas oublier d'écrire les constructeurs de chaque classe.

Le diagramme de la classe MarquePage est présenté sur la figure [4.](#page-2-1) Rien de bien particulier pour cette classe, elle sert juste à encapsuler des données. D'après le sujet, il n'y a besoin d'un modifieur que pour l'attribut titre.

Le diagramme de la classe Etiquette est présenté sur la figure [5.](#page-3-0) Le constructeur de la classe prend en paramètre un nom et l'étiquette mère de l'étiquette à construire. Ce dernier paramètre sera **null** pour l'étiquette racine. Je n'ai pas fait de modifieurs pour les attributs de la classe, car je considère qu'ils ne changent pas. On aurait par exemple pu introduire une méthode setMere pour « déplacer » l'étiquette dans l'arbre. La classe possède également une méthode ajouter qui permet d'ajouter un marque-page à l'étiquette. On aurait pu placer une méthode ajouter(etiquette: Etiquette) dans la classe MarquePage, ce qui semblerait plus logique. Cependant, ceci nous impose de disposer de la classe Etiquette pour pouvoir tester MarquePage. Il me semble plus commode de conserver MarquePage « simple » pour pouvoir la tester rapidement.

Les diagrammes des classes RechercheEtiquette et Afficheur sont présentés sur les figures [6](#page-3-1) et [7.](#page-3-2) Rien de bien difficile pour ces classes, les quelques méthodes qui les composent se déduisaient assez facilement de l'énoncé. On n'a pas besoin d'accesseurs ou de modifieurs pour les attributs de ces classes. J'ai mis une méthode toString dans RechercheEtiquette et dans Afficheur pour pouvoir afficher l'arbre sur lequel l'instance de la classe travaille.

| MarquePage                                                                                                    |
|----------------------------------------------------------------------------------------------------|
| - titre: String<br>- url: String<br>date: Date                                                                                                    |
| + MarquePage(titre: String, url: String, date: Date)<br>+ setTitre(titre: String)<br>+ getTitre(): String<br>+ getURL(): String<br>$+$ getDate(): Date<br>$+$ toString(): String |

Figure 4 – Diagramme détaillé de la classe MarquePage

<span id="page-2-1"></span>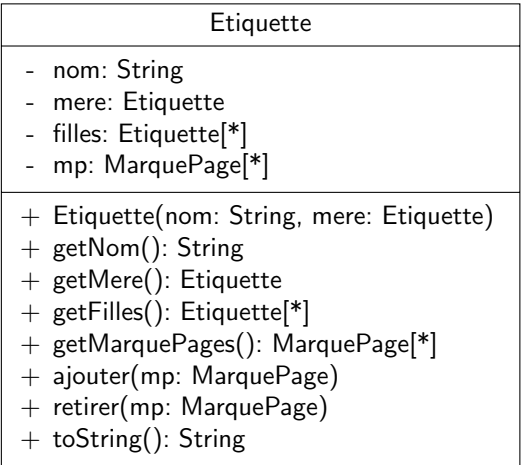

#### Figure 5 – Diagramme détaillé de la classe Etiquette

<span id="page-3-0"></span>

| RechercheEtiquette                                                                                                  |
|----------------------------------------------------------------------------------------------------|
| - racine: Etiquette                                                                                                 |
| + RechercheEtiquette(racine_: Etiquette)<br>+ rechercher(nomEtiquette: String): Etiquette<br>$+$ toString(): String |

Figure 6 – Diagramme détaillé de la classe RechercheEtiquette

<span id="page-3-1"></span>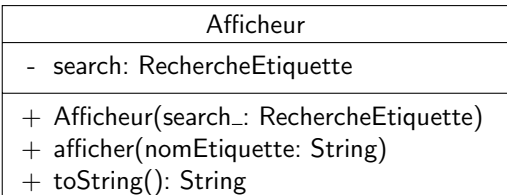

<span id="page-3-2"></span>Figure 7 – Diagramme détaillé de la classe Afficheur

# 4 Implantation de la solution

Vous allez devoir écrire les quatre classes MarquePage, Etiquette, RechercheEtiquette et Afficheur et les tester avec JUnit. Toutes les classes devront appartenir au paquetage fr.isae.tags. La fonction [recherche](#page-3-3) présente un algorithme récursif permettant d'effectuer une recherche en profondeur d'abord dans un arbre. Attention, lorsque vous l'implanterez, vous aurez besoin d'ajouter une méthode dans la classe RechercheEtiquette par exemple (la méthode rechercher de la classe RechercheEtiquette ne prenant en paramètre que le nom de l'étiquette à chercher).

```
Fonction recherche(nd, nomRecherche) : un algorithme récursif de recherche de nœud dans un arbre en profondeur en
utilisant le nom du nœud
```
<span id="page-3-3"></span>entrées : un nœud de départ de recherche nd, le nom du nœud à chercher nomRecherche

sortie : le nœud dont le nom correspond dans l'arbre ou **null** si aucun nœud de l'arbre ne correspond

```
1 si nom de nd = nomRecherche alors
2 | retourner noeud ;
3 fin
4 pour chaque nf nœud fils de nd faire
5 aux \leftarrow recherche(nf, nomRecherche) ;
6 si aux \neq null alors
\mathsf{z} | retourner aux ;
8 fin
9 fin
10 retourner null ;
```
Vous disposez de plusieurs classes qui vous vous aider à réaliser le TP et qui vous sont fournies sous forme compilée dans une archive JAR disponible sous le répertoire lib (leur documentation Javadoc est également disponible) :

- une classe DataGenerator permettant de générer l'arbre d'étiquettes présenté sur la figure [1](#page-0-0) et d'associer des marquepages à ces étiquettes. Attention, les méthodes de la classe sont statiques, elles s'appelent donc en utilisant le nom de la classe et non pas une instance de la classe ;
- une classe TestAfficheur utilisant la classe précédente pour construire un arbre d'étiquettes et affichant les marquepages associés à diverses étiquettes ;
- une classe RechercheEtiquetteTest qui est une classe de tests unitaires pour la classe RechercheEtiquette utilisant l'arbre généré par DataGenerator. Les différentes méthodes de test de la classe vous permettront de mieux cerner les éventuels problèmes de votre algorithme (voir également la javadoc de la classe).

Les classes RechercheEtiquette et Afficheur vous sont également fournies sous forme compilée dans une archive JAR lab3-search.jar pour vous permettre d'avancer dans votre TP. Pour qu'Eclipse les utilise prioritairement, configurer le build path de votre projet dans l'onglet « Order and Export » en faisant « remonter » l'archive JAR avant le répertoire src via le bouton Up. N'oubliez pas d'enlever de votre CLASSPATH ou de votre projet Eclipse l'archive JAR les contenant lorsque vous allez les développer sinon ce sont les classes fournies qui seront utilisées.

Pour que tout le monde parte de la même solution, nous vous fournissons le diagramme détaillé de chaque classe. Vous devrez implanter vos classes (MarquePage, Etiquette, RechercheEtiquette, Afficheur) en respectant ces diagrammes si vous voulez que le programme de test et la classe de test JUnit fournis fonctionnent. Vous trouverez dans votre dépôt les squelettes des classes que vous devez développer sous le répertoire src.

Quelques précisions techniques en ce qui concerne l'implantation :

- pour stocker des séquences ou des ensembles, on choisira d'utiliser des instances de java.util.ArrayList ;
- lorsque vous voulez comparer deux chaînes de caractères (qui sont des instances de la classe String), il faut utiliser la méthode equals de String ;
- la classe java.util.Date est fournie par l'API Java et représente une date.
- La documentation javadoc de la classe sur le site d'Oracle [\[1\]](#page-6-1) vous fournira plus de détails.

#### Solution :

Comme d'habitude, les sources sont disponibles sur le site. Vous y trouverez également les classes de test JUnit correspondant aux classes MarquePage, Etiquette et RechercheEtiquette. Il était difficile de tester avec JUnit la classe Afficheur car celle-ci utilise la console pour afficher ses résultats. Il aurait été judicieux de créer des méthodes renvoyant dans un premier temps une chaîne de caractères que l'on peut ensuite afficher pour pouvoir la tester.

La classe MarquePage se développait sans aucune difficulté. L'utilisation de la classe StringBuffer dans la méthode toString sera expliquée en section [5.](#page-4-0) La classe Etiquette ne posait pas de problèmes non plus, il fallait juste faire attention à ajouter une étiquette que l'on construit dans la liste des étiquettes filles de son étiquette mère. Comme cela se faisait dans le constructeur de la classe Etiquette, on pouvait accéder directement à l'attribut filles de l'étiquette mère. J'ai imposé l'utilisation d'une méthode getMere qui ne justifiait pas au vu du diagramme d'analyse présenté sur la figure [3,](#page-2-0) mais j'en ai besoin dans les tests que j'ai écrits pour la classe.

La classe RechercheEtiquette se développait plutôt facilement si l'on faisait attention aux indications de l'énoncé. L'algorithme de [recherche](#page-3-3) d'une étiquette présenté dans la fonction recherche prend non seulement le nom de l'étiquette à chercher en paramètre, mais également l'étiquette à partir de laquelle on commence la recherche car c'est un algorithme récursif). J'ai donc créé une méthode *privée* qui est la copie conforme de la fonction [recherche.](#page-3-3) Cette méthode est privée, car elle ne fait pas partie de l'interface de RechercheEtiquette et n'a pas a priori à être utilisée par un utilisateur extérieur. Vous remarquerez que j'ai appliqué le même principe pour l'affichage de l'arbre dans la méthode toString. Une fois la classe RechercheEtiquette implantée, la classe Afficheur ne posait pas de difficulté particulière : elle utilise le même algorithme.

Je vous propose dans la section [5](#page-4-0) de parler d'aspects un avancés de programmation, en particulier du test des méthodes privés de RechercheEtiquette et de Afficheur.

## <span id="page-4-0"></span>5 Pour aller plus loin. . .

#### 5.1 Utilisation de la classe **StringBuilder**

Vous remarquerez que j'ai utilisé la classe StringBuilder au lieu de la classe String dans les méthodes toString de MarquePage et de RechercheEtiquette. Les objets de type String sont des objets qui ne peuvent pas être modifiés (immuables), lorsque l'on exécute le code suivant

```
public class ExempleString {
    public void essai() {
        String s = "coucou";
        s = s + " Christophe";}
}
```
on crée en fait trois objets de type String : "coucou", " Christophe" et "coucou Christophe". Lorsque l'on concatène un nombre important de chaînes de caractères représentées par des objets de type String en une seule chaîne de caractères, on va donc obtenir un nombre important d'objets intermédiaires qui ne servent à rien.

Pour pallier ce problème, on peut utiliser la classe StringBuilder (ou la classe StringBuffer qui a le même comportement mais qui est synchronisée) qui représente des chaînes de caractères modifiables. On ne crée donc ici qu'un seul objet de type StringBuffer, même si on concatène beaucoup de chaînes de caractères et on obtient un code plus rapide.

On remarquera toutefois que le compilateur du JDK à partir de la version 1.5 utilise automatiquement StringBuilder lorsque l'on utilise la concaténation de chaînes de caractères représentées par des objets de type String.

## 5.2 La classe **DataGenerator**

Pour éviter de dupliquer du code dans les tests unitaires que j'ai écrits, j'ai créé une classe DataGenerator qui me permettait :

– d'obtenir un ensemble de marque-pages ;

– d'obtenir un arbre d'étiquettes avec des marque-pages appartenant à l'ensemble précédemment créé.

Ces méthodes sont statiques : il n'y a pas besoin de créer une instance de DataGenerator pour les utiliser. Par exemple, on appelle generateMarquePages de la façon suivante : DataGenerator.generateMarquePages().

La méthode generateEtiquettes appelle generateMarquePages pour obtenir un ensemble de marque-pages à affecter aux étiquettes. Ceci est plutôt maladroit : les marque-pages sont définis par un nom, une URL et une date de création (représentée par la classe Date). À chaque appel à generateMarquePages, on obtient un ensemble de marque-pages différent de celui obtenu à un appel précédent, car même si les marque-pages ont toujours le même nom et la même URL, la date de création change. Si l'on veut utiliser dans un test l'ensemble de marque-pages généré par generateMarquePages pour vérifier que l'on obtient bien les bons marque-pages dans l'arbre d'étiquettes généré par generateEtiquettes, cela ne fonctionnera pas : les comparaisons échoueront puisque les marque-pages ne sont pas identiques, les dates de création n'étant pas les mêmes.

La solution est de ne créer qu'une seule fois l'ensemble de marque-pages. Pour cela, j'utilise un principe souvent utilisé en informatique, celui du cache. Un attribut de DataGenerator, mp, contient l'ensemble des marque-pages. Au premier appel à generateMarquePages, on crée l'ensemble de marque-pages et on l'affecte à mp. Lorsque l'on appelle de nouveau generateMarquePages, on renvoie la valeur de mp et on travaille donc toujours avec les mêmes marque-pages.

Évidemment, le code de DataGenerator est très maladroit : il aurait mieux valu écrire une classe sans méthodes statiques et initialiser des attributs représentant l'ensemble de marque-pages et d'étiquettes via un constructeur.

### <span id="page-5-0"></span>5.3 Une méthode **ajouter** avec un nombre de paramètres variable

Si vous consultez la javadoc ou le code de classe Etiquette, vous remarquerez qu'elle possède une méthode ajouter un peu particulière. supplémentaire par rapport au modèle de conception proposé. Le code de cette méthode est le suivant :

```
public void ajouter(MarquePage... mp) {
    for (MarquePage m : mp) {
        this.mp.add(m);
    }
}
```
Dans un premier temps, on peut remarquer que le type du paramètre mp est MarquePage.... Les « ... » ajoutés à un type de paramètre d'une méthode permettent d'indiquer que la méthode a un nombre d'arguments variable que l'on ne connaît pas forcément. On ne peut utiliser dans une méthode qu'un seul type utilisant ... et c'est obligatoirement le dernier paramètre de la méthode. On pourra donc appeler ajouter avec un marque-page, deux marque-pages, trois marque-pages etc. et c'est cette méthode ajouter qui sera utilisée.

On récupére l'ensemble de marque-pages sous la forme d'un tableau d'éléments de type MarquePage que l'on peut ensuite parcourir avec une boucle **for** (de la même façon que pour les collections).

### 5.4 Tester des méthodes privées

Il y a un point délicat dans la classe RechercheEtiquette : la visibilité privée de certaines méthodes. Ces méthodes sont en effet des méthodes « auxiliaires » : un utilisateur extérieur n'a pas normalement à les utiliser. On dit qu'elles n'appartiennent pas à l'interface de RechercheEtiquette. Seule la méthode rechercher(String nomEtiquette) doit être accessible à un utilisateur extérieur (et bien sûr le constructeur de la classe et des méthodes comme tosString).

Se pose alors la question du test de ces méthodes privées. On ne peut plus en effet les appeler sur un acteur de type RechercheEtiquette dans un test JUnit (cf. classe RechercheEtiquetteAdvancedTest). Il existe toutefois un mécanisme d'introspection dans Java qui permet d'appeler ces méthodes. L'introspection consiste à pouvoir représenter par des objets Java les classes Java. On peut donc avoir un objet qui représente la classe RechercheEtiquette. Cet objet sera de type Class. La plupart de ces classes appartiennent au paquetage java.lang.reflect.

Class est une classe qui représente les classes Java. Elle possède des méthodes qui permettent par exemple de trouver les méthodes contenues dans la classe, mais également de créer des objets de la classe (sans l'opérateur **new** !) ou de créer des objets représentant les méthodes de la classe. Ces objets « méthodes » permettent d'appeler des méthodes sur des objets de la classe de façon programmatique et de passer outre le mécanisme de visibilité.

<span id="page-6-0"></span>Par exemple, si on possède un objet search de type RechercheEtiquette initialisé avec le problème présenté sur la figure [1,](#page-0-0) on peut créer un objet de type Class représentant la classe RechercheEtiquette :

Class searchClass = **this**.search.getClass();

On peut ensuite récupérer un objet qui représente la méthode privée rechercher qui prend deux paramètres :

Method methodRechercher = searchClass.getDeclaredMethod("rechercher",

java.lang.String.**class**, fr.isae.tags.Etiquette.**class**);

La méthode getDeclaredMethod prend en paramètres le nom de la méthode concernée sous forme d'une chaîne de caractères, puis des objets de type Class représentant les types des paramètres de la méthode. Vous remarquerez que l'on peut obtenir directement un objet de type Class à partir du nom qualifié d'une classe en utilisant le suffixe .**class**. Reste que l'on ne pourra toujours pas appeler la méthode via ces objets car elle est privée. On va donc modifier la visibilité des méthodes via l'objet la représentant :

```
methodRechercher.setAccessible(true);
```
On a donc modifié de façon programmatique la visibilité de la « méthode » rechercher. On peut ensuite invoquer la méthode via la méthode invoke qui s'applique sur un objet de type Method :

```
Etiquette e;
e = (Etiquette) methodRechercher.invoke(this.search,
                                         "objet", this.tags.get(3));
assertEquals(this.tags.get(3), e);
```
La méthode invoke prend en paramètre l'objet sur lequel on applique la méthode et les arguments que l'on donnerait à la méthode. Deux remarques :

- il est possible avec Java d'avoir des méthodes dont le nombre d'arguments n'est pas défini. Par exemple, on ne sait pas à l'avance le nombre d'arguments de la méthode invoke, car cela dépend de la méthode représentée. Les créateurs du langage auraient également pu choisir d'utiliser un vecteur ou un ensemble pour représenter les arguments de la méthode (cf. section [5.3\)](#page-5-0).
- le résultat de la méthode invoke est de type Object. Or on a besoin d'un objet de type Etiquette donc on utilise un mécanisme, le transtypage, que l'on étudiera dans les prochains cours.

Enfin, les méthodes getDeclaredMethod et invoke peuvent lever des exceptions, notion que l'on verra dans un prochain cours, ce qui explique la signature de la méthode de test de la classe RechercheEtiquetteAdvancedTest.

## Références

<span id="page-6-1"></span>[1] Oracle. Java API specifications. 2013. url : <http://docs.oracle.com/javase/7/docs/api/index.html>.

# License CC BY-NC-SA 3.0

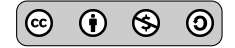

This work is licensed under the Creative Commons Attribution-NonCommercial-ShareAlike 3.0 Unported license (CC BY-NC-SA 3.0)

You are free to Share (copy, distribute and transmite) and to Remix (adapt) this work under the following conditions:

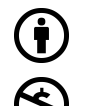

Attribution – You must attribute the work in the manner specified by the author or licensor (but not in any way that suggests that they endorse you or your use of the work). Noncommercial – You may not use this work for commercial purposes.

Share Alike – If you alter, transform, or build upon this work, you may distribute the resulting work only under the same or similar license to this one.

See <http://creativecommons.org/licenses/by-nc-sa/3.0/> for more details.